## SAP ABAP table RMSLA DIIT {Items of Diet Label List}

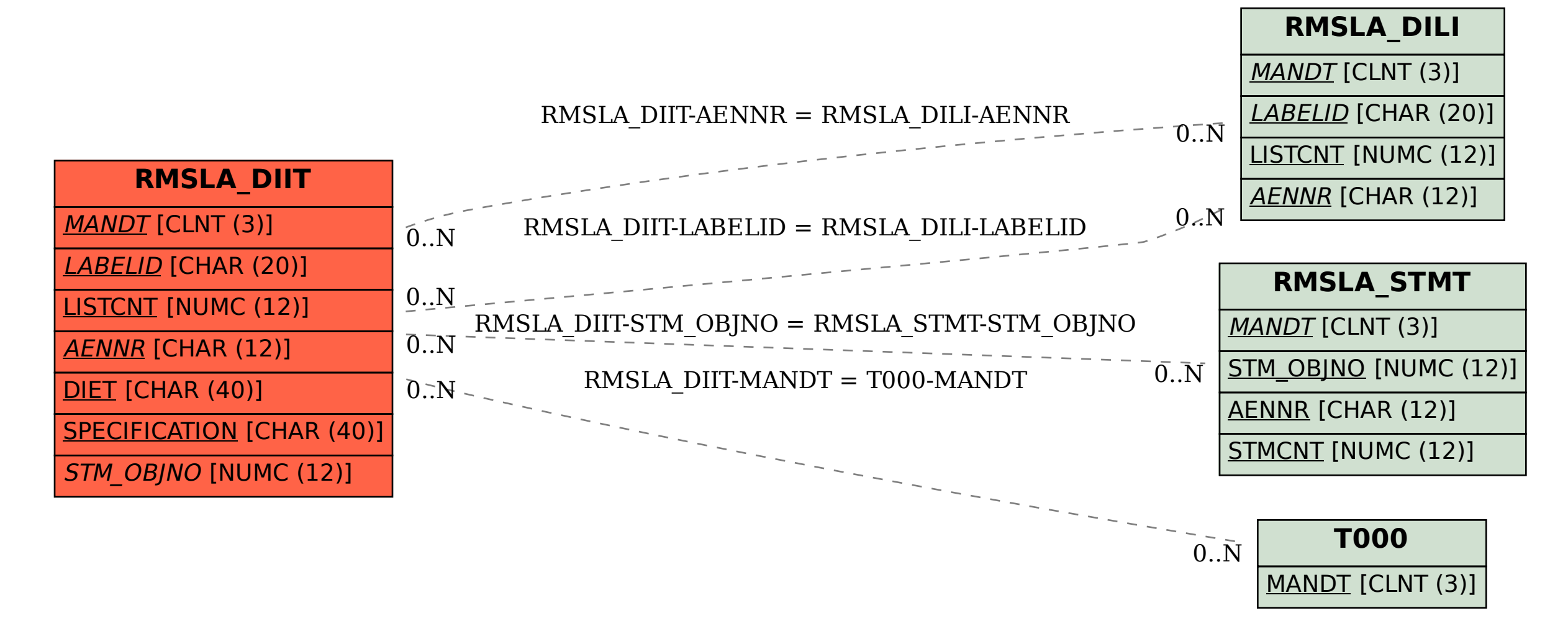